# Analysis of Variance

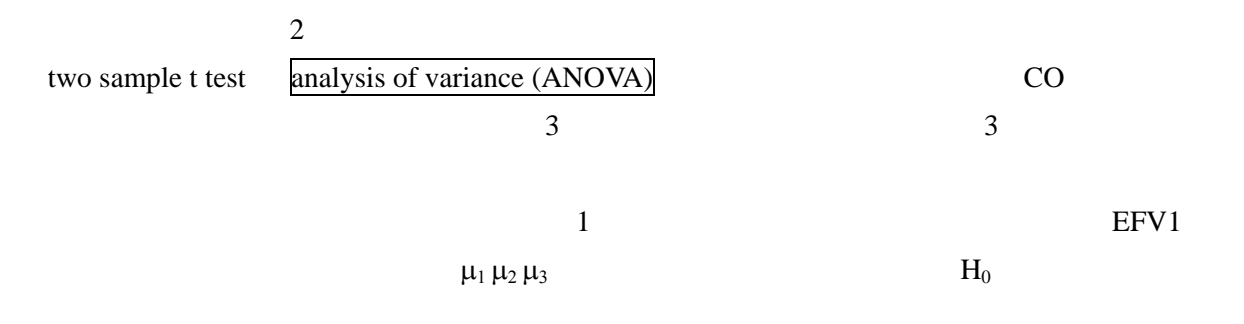

H<sub>0</sub>:  $\mu_1 = \mu_2 = \mu_3$ 

 $H_A$ :

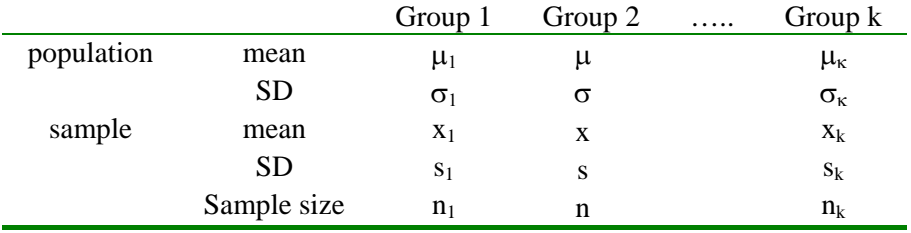

 $S_w^2 = (n_1 - 1)s_1^2 + (n_2 - 1)s_2^2 + (n_3 - 1)s_3^2 / n_1 + n_2 + n_3 - 3$ 

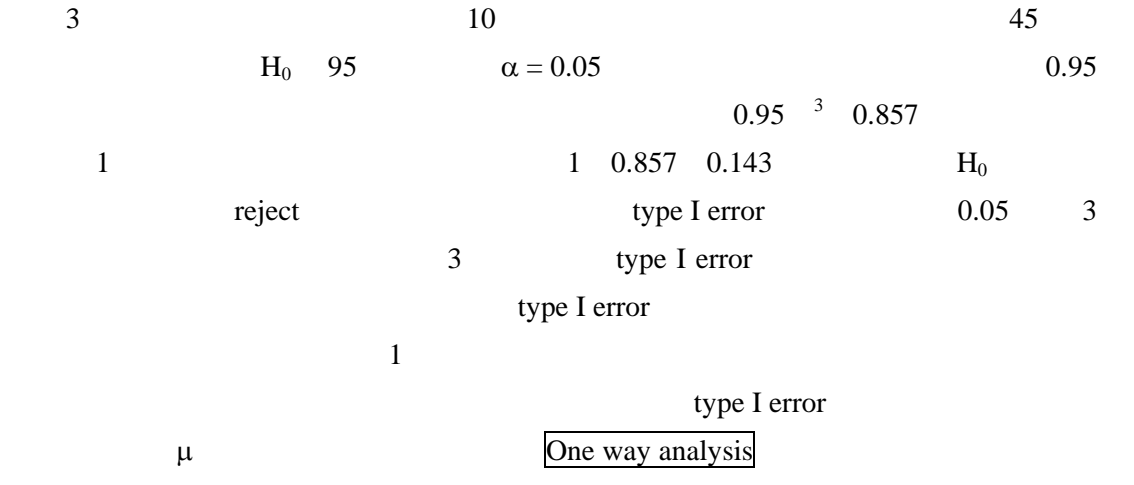

## *Source of Variation*

one way analysis variance dispersion

within variation

![](_page_1_Figure_0.jpeg)

$$
H_0: \, \mu_1 = \mu_2 = \ldots \ldots \ldots \mu_k
$$

$$
S_w^2 = (n_1 - 1)s_1^2 + (n_2 - 1)s_2^2 + \dots + (n_3 - 1)s_k^2 / n_1 + n_2 + \dots + n_k - k
$$
  
\n
$$
n_1 + n_2 + \dots + n_k = k
$$
  
\n
$$
S_w^2 = (n_1 - 1)s_1^2 + (n_2 - 1)s_2^2 + \dots + (n_3 - 1)s_k^2 / n - k
$$
  
\n
$$
k
$$
  
\n
$$
w \quad \text{within-groups variability}
$$

null hypothesis  $\frac{1}{2}$ 

$$
\frac{S_B^2 = n_1 (x_1 - x)^2 + n_2 (x_2 - x)^2 + \dots + n_k (x_k - x)^2 / k - 1}{B}
$$
  
B between groups  
x

 $\mathbf{x} = \mathbf{n}_1 \; \mathbf{x}_1 + \mathbf{n}_2 \; \mathbf{x}_2 + \ldots \ldots \mathbf{n}_k \; \mathbf{x}_k$  /  $\mathbf{n}$ 

さて我 はここで 2 つの variance の出し方を導きま そこで 々の集団 での平

# $F = S_B^2 / S_w^2$

![](_page_2_Picture_263.jpeg)

$$
S_w^2 = (n_1 - 1)s_1^2 + (n_2 - 1)s_2^2 + \dots + (n_3 - 1)s_k^2 / n - k = (21 - 1)(0.496)^2 + (16 - 1)(0.523)^2 + (23 - 1)(0.498)^2 / 21 + 16 + 23 - 3 = 0.254
$$
  
\n
$$
x = 21 \times 2.63 + 16 \times 3.03 + 23 \times 2.88 / 21 + 16 + 23 = 2.83
$$
  
\n
$$
S_B^2 = n_1 (x_1 - x)^2 + n_2 (x_2 - x)^2 + \dots + n_k (x_k - x)^2 / k - 1 = 21 (2.63 - 2.83)^2 + 16 (3.03 - 2.83)^2
$$
  
\n+23 (2.88 - 2.83)<sup>2</sup> / 3 - 1 = 0.769

 $F = 0.769 / 0.254 = 3.028$ 

![](_page_2_Picture_264.jpeg)

## *Multiple Comparisons Procedures*

One way analysis of variance k null hypothesis end null hypothesis end null hypothesis end null hypothesis end null hypothesis  ${\rm H}_0$ 

 ${\rm H}_0$ 

## type I error

 $\alpha$ 

 $\alpha^* = 0.05 / \binom{k}{2}$ 

modification Bonferroni correction  $\alpha^* = 0.10 / \binom{k}{2} = 0.033$  $H_0 = \mu_1 = \mu_2$  $t_{ij} = x_i - x_j / \qquad S_w^2 \{ 1/n_1 - 1/n_2 \}$  $2.39$  t distribution  $n - k = 60$  $-3 = 57$   $p=0.02$   $H_0$   $\mu_1$   $\mu_2$  $2$   $\rm H_0$ 

Bonferroni multiple comparisons procedure

## $STATA$  *ANOVA*

# *One way ANOVA analysis*

![](_page_4_Picture_128.jpeg)

. list

![](_page_4_Picture_129.jpeg)

. anova wgt treat

![](_page_4_Picture_130.jpeg)

10 mean square error (MSE), R2, adjusted R2, sum of squares (partial SS), degree of freedom (df), patial  $SS/df =$  mean square  $F=21.46$ ,  $p = 0.0013$ 

![](_page_5_Picture_118.jpeg)

 $a^*b$  $a * b$  a b  $\mathbf b$ 

 $1-4$ 

. list

![](_page_6_Picture_1103.jpeg)

![](_page_7_Picture_131.jpeg)

. summarize

![](_page_7_Picture_132.jpeg)

#### . tabulate drug disease

![](_page_7_Picture_133.jpeg)

. anova systolic drug disease drug\* disease

![](_page_7_Picture_134.jpeg)

 drug\*disease | 707.266259 6 117.87771 1.07 0.3958 | Residual | 5080.81667 46 110.452536 -------------+---------------------------------------------------- Total | 9340.15517 57 163.862371

#### **ANOVA**

. table drug disease, c(mean systolic) row col f(%8.2f) ----------+--------------------------- | disease drug  $\begin{vmatrix} 1 & 2 & 3 & \text{Total} \end{vmatrix}$ ----------+--------------------------- 1 | 29.33 28.25 20.40 26.07 2 | 28.00 33.50 18.17 25.53 3 | 16.33 4.40 8.50 8.75 4 | 13.60 12.83 14.20 13.50  $\blacksquare$  Total | 22.79 18.21 15.80 18.88 ----------+-------------------------- missing data a missing data disease 1 drug 1 missing . anova systolic drug disease drug\* disease if ~(drug==1 & disease==1) Number of obs = 52 R-squared = 0.4545 Root MSE = 10.1615 Adj R-squared = 0.3215 Source | Partial SS df MS F Prob > F -------------+---------------------------------------------------- Model | 3527.95897 10 352.795897 3.42 0.0025 | drug | 2686.57832 3 895.526107 8.67 0.0001 disease | 327.792598 2 163.896299 1.59 0.2168

```
 drug*disease | 703.007602 5 140.60152 1.36 0.2586 
        \| \cdot \| Residual | 4233.48333 41 103.255691 
-------------+---------------------------------------------------- 
     Total | 7761.44231 51 152.185143
```
 $R^2$ 

. anova systolic disease drug disease\* drug, sequential

![](_page_9_Picture_78.jpeg)

N-way analysis of variance Variable **The Company of the United States** extending the temperature of the temperature of the temperature of the temperature of the temperature of the temperature of the temperature of the temperature of the temperature

## *Analysis of covariance*

Anova command

categorical variable

continuous(varlist) command

. anova systolic drug disease age disease\* age, continuous(age)

![](_page_11_Picture_98.jpeg)

\* categorical variable continuous variable

# *Repeated measures analysis of variance*

![](_page_12_Picture_184.jpeg)

. list

![](_page_12_Picture_185.jpeg)

. tabdisp person drug, cellvar(score)

![](_page_12_Picture_186.jpeg)

. anova score person drug, repeated(drug)

Number of obs = 20 R-squared = 0.9244 Root MSE = 3.06594 Adj R-squared = 0.8803 Source | Partial SS df MS F Prob > F -----------+---------------------------------------------------- Model | 1379.00 7 197.00 20.96 0.0000 || || || || || person | 680.80 4 170.20 18.11 0.0001 drug | 698.20 3 232.733333 24.76 0.0000 | Residual | 112.80 12 9.40 -----------+---------------------------------------------------- Total | 1491.80 19 78.5157895

Between-subjects error term: person Levels: 5 (4 df)

Lowest b.s.e. variable: person

Repeated variable: drug

 Huynh-Feldt epsilon = 1.0789 \*Huynh-Feldt epsilon reset to 1.0000 Greenhouse-Geisser epsilon = 0.6049 Box's conservative epsilon = 0.3333 ------------ Prob > F ------------ Source | df F Regular H-F G-G Box -----------+--------------------------------------------------- drug | 3 24.76 0.0000 0.0000 0.0006 0.0076 Residual | 12 -----------+---------------------------------------------------- Box F test  $\frac{4}{3}$ 

![](_page_14_Picture_151.jpeg)

3 10

. list

![](_page_14_Picture_152.jpeg)

. table drug subject, c(mean response) f(%6.2f) row col center

----------+------------------------------------------------------------------ | subject drug | 1 2 3 4 5 6 7 8 9 10 Total ----------+------------------------------------------------------------------ 1 | 76.25 68.00 58.00 64.50 67.00 78.50 61.25 78.00 74.75 67.25 69.35 2 | 72.25 70.00 85.50 77.50 83.50 80.75 82.25 82.00 65.50 51.00 75.03 3 | 89.75 89.25 85.75 79.00 81.75 79.75 79.00 81.50 76.50 70.75 81.30  $\blacksquare$ Total | 79.42 75.75 76.42 73.67 77.42 79.67 74.17 80.50 72.25 63.00 75.22 ----------+------------------------------------------------------------------

. anova response subject drug, repeated(drug)

Number of  $obs = 30$  R-squared =  $0.5652$ Root MSE = 7.77733 Adj R-squared = 0.2994

![](_page_15_Picture_109.jpeg)

Total | 2503.79375 29 86.3377155

Between-subjects error term: subject

Levels: 10 (9 df)

Lowest b.s.e. variable: subject

Repeated variable: drug

 Huynh-Feldt epsilon = 0.8752 Greenhouse-Geisser epsilon = 0.7555 Box's conservative epsilon = 0.5000

 ------------ Prob > F ------------ Source | df F Regular H-F G-G Box -----------+--------------------------------------------------- drug | 2 5.91 0.0107 0.0146 0.0197 0.0380 Residual | 18 -----------+----------------------------------------------------

![](_page_16_Picture_125.jpeg)

. list

![](_page_16_Picture_126.jpeg)

 19. 3 2 20. 3 2.5 21. 3 6.1 22. 3 7.5

. anova react lung

Number of  $obs = 22$  R-squared = 0.3443 Root MSE = 7.10375 Adj R-squared = 0.2753 Source | Partial SS df MS F Prob > F -----------+---------------------------------------------------- Model | 503.548414 2 251.774207 4.99 0.0181 | lung | 503.548414 2 251.774207 4.99 0.0181  $\Box$  Residual | 958.802521 19 50.4632906 -----------+---------------------------------------------------- Total | 1462.35093 21 69.6357588 F baseline  $SO<sub>2</sub>$ 

. anova, regress

Source | SS df MS Number of obs = 22 ---------+------------------------------ F( 2, 19) = 4.99 Model | 503.548414 2 251.774207 Prob > F = 0.0181 Residual | 958.802521 19 50.4632906 R-squared = 0.3443 ---------+------------------------------ Adj R-squared = 0.2753 Total | 1462.35093 21 69.6357588 Root MSE = 7.1038 ----------------------------------------------------------------------------- react Coef. Std. Err. t P>|t| [95% Conf. Interval] ------------------------------------------------------------------------------ \_cons 5.46 3.176894 1.719 0.102 -1.189316 12.10932 lung 1 13.22 4.492807 2.942 0.008 3.816447 22.62355

2 3.115 3.781261 0.824 0.420 -4.799269 11.02927

3 (dropped)

------------------------------------------------------------------------------

#### $SO_2$

anova

. oneway react lung

![](_page_18_Picture_117.jpeg)

Bartlett's test for equal variances: chi2(2) = 4.2203 Prob>chi2 = 0.121

. oneway react lung, tabulate

![](_page_18_Picture_118.jpeg)

#### Analysis of Variance

![](_page_18_Picture_119.jpeg)

#### Total 1462.35093 21 69.6357588

Bartlett's test for equal variances:  $\text{chi}(2) = 4.2203 \text{ Prob} > \text{chi}^2 = 0.121$ 

#### Bonferroni 2

. oneway react lung, bonferroni

![](_page_19_Picture_141.jpeg)

Bartlett's test for equal variances:  $chi(2) = 4.2203$  Prob>chi2 = 0.121

Comparison of react by lung

(Bonferroni)

Row Mean-|

Col Mean | 1 2 ---------|---------------------- 2 | -10.105 | 0.045  $\Box$  3 | -13.22 -3.115 | 0.025 1.000

 $1-2$   $1-3$   $2-3$ 

. oneway react lung, noanova scheffe

Comparison of react by lung

(Scheffe)

Row Mean-|

Col Mean | 1 2 ---------|----------------------

![](_page_20_Picture_170.jpeg)

## Bonferroni

. oneway react lung, noanova sidak

Comparison of react by lung

(Sidak)

![](_page_20_Picture_171.jpeg)

 $1 \t 1 \t 2 \t 10$ 

![](_page_20_Picture_172.jpeg)

. list

![](_page_21_Picture_102.jpeg)

#### . summarize

![](_page_21_Picture_103.jpeg)

## . tabulate day reading

![](_page_21_Picture_104.jpeg)

![](_page_22_Picture_144.jpeg)

. anova BP day reading

![](_page_22_Picture_145.jpeg)

F test

.